**业板吗?-股识吧**

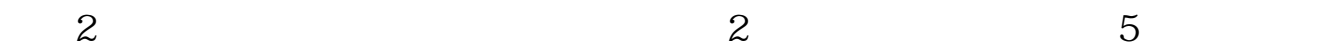

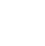

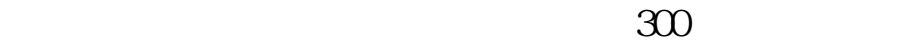

署风险揭示书的同时,还应就其自愿承担市场风险抄录"特别声明",文件签署五

客户经理杨经理国泰君安证券——百度知道企业平台乐意为您服务!如仍有疑问,

**国泰君安用户如何开通创业板--我是国泰君安手机开户的**

 $\overline{1/5}$ 

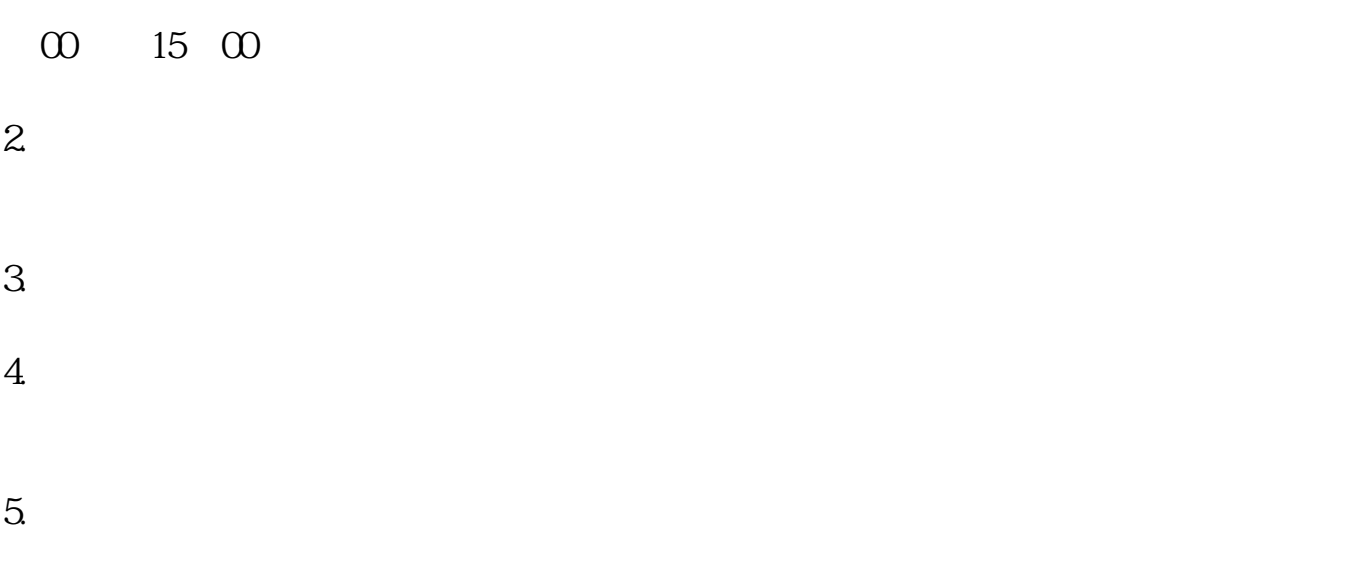

洪经理(员工工号009301)国泰君安证券——百度知道企业平台乐意为您服务!

 $(\hspace{7mm})$ 

 $2022 \t 8$  $\left(\begin{array}{cc} \end{array}\right)$ 

 $\alpha$  and  $\alpha$  and  $\alpha$ 

参考性查询.第二步:投资者到国泰君安公司营业场所现场提出开通创业板市场交

 $\frac{d}{dt}$  and  $\frac{d}{dt}$  the conduction  $\frac{d}{dt}$ 

 $2 \overline{P}$  $3<sub>1</sub>$ 

 $\frac{u}{c}$  , we are  $\frac{u}{c}$  , we are  $\frac{u}{c}$  , we are  $\frac{u}{c}$  , we are  $\frac{u}{c}$ 

 $3/5$ 

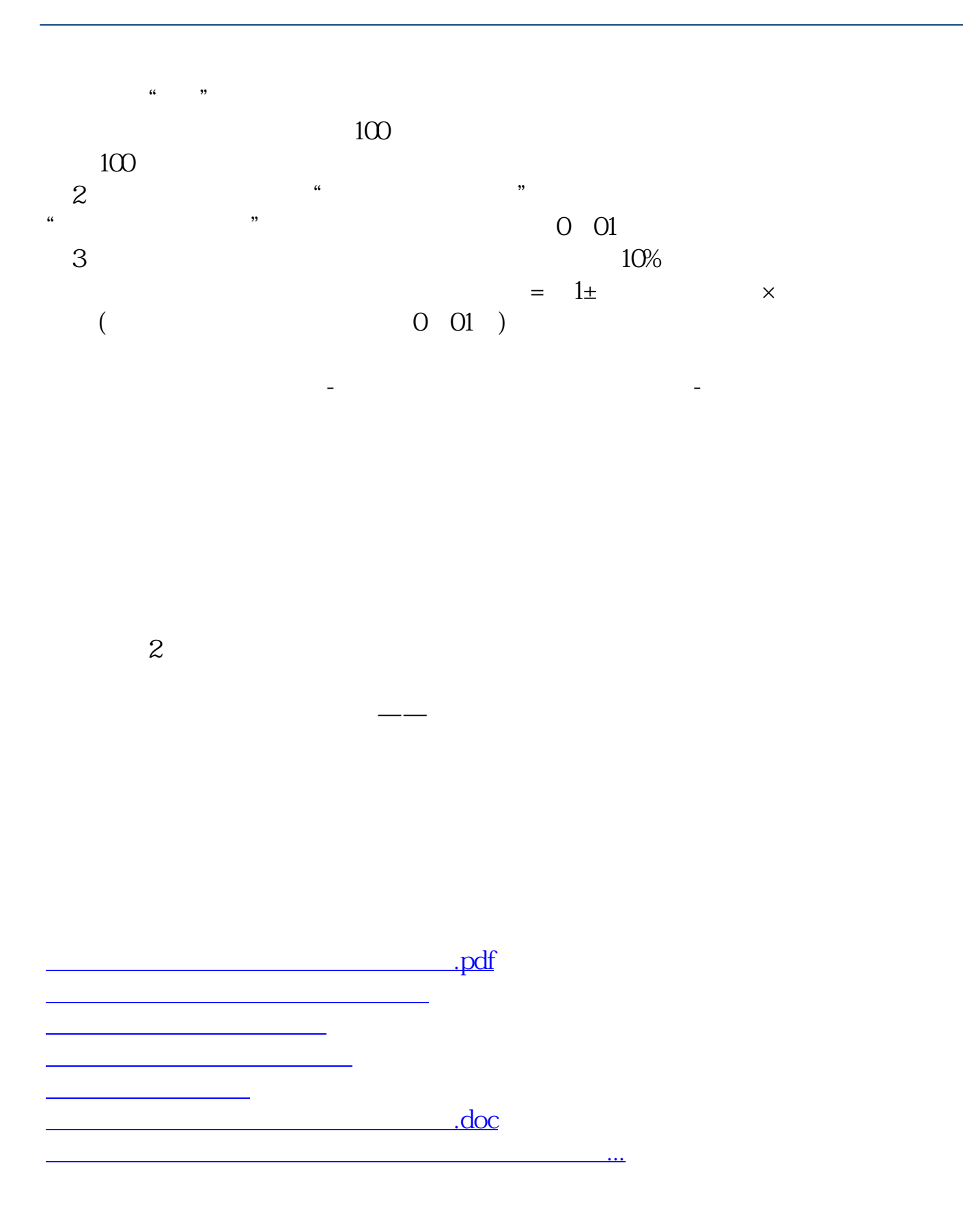

<https://www.gupiaozhishiba.com/read/33319994.html>